### Disciplina: Banco de Dados II

### Recursos de Programação

23/01/2015 José Antônio da Cunha - CEFET - RN 1

**Declaração de Variáveis**

Uma variável é uma área de memória destinada a armazenar temporariamente um ou mais valores, que serão utilizados durante a execução de um programa.

Comando **DECLARE** e começa com o sinal de (@). **Declare @variavel datatype**

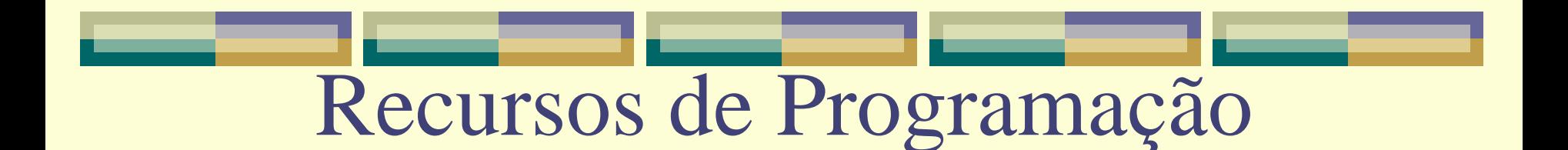

**Declaração de Variáveis**

Exemplos:

**Declare @nome char(20), @contador int**

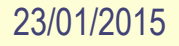

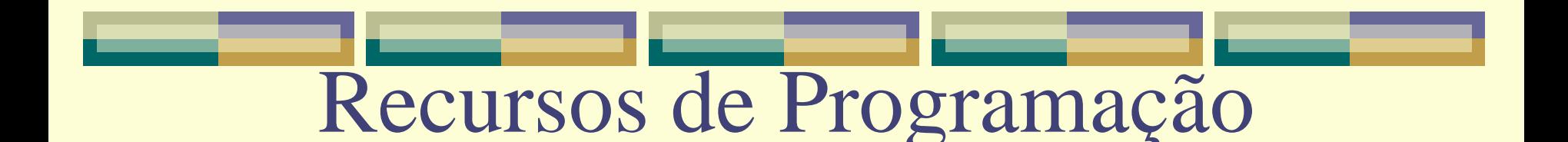

### **Atribuindo valor constante a uma Variáveis**

SET @nome = 'José da Silva'

SET contador = 1

SELECT @nome = coluna\_um FROM NomeTabela

WHERE coluna\_Dois  $= x$ 

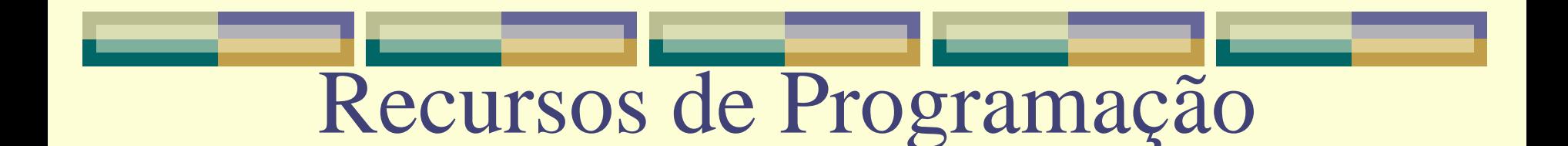

#### **Exibindo valor de uma Variáveis**

#### SELECT @nome

ou

#### PRINT @nome

### **Funcionário**

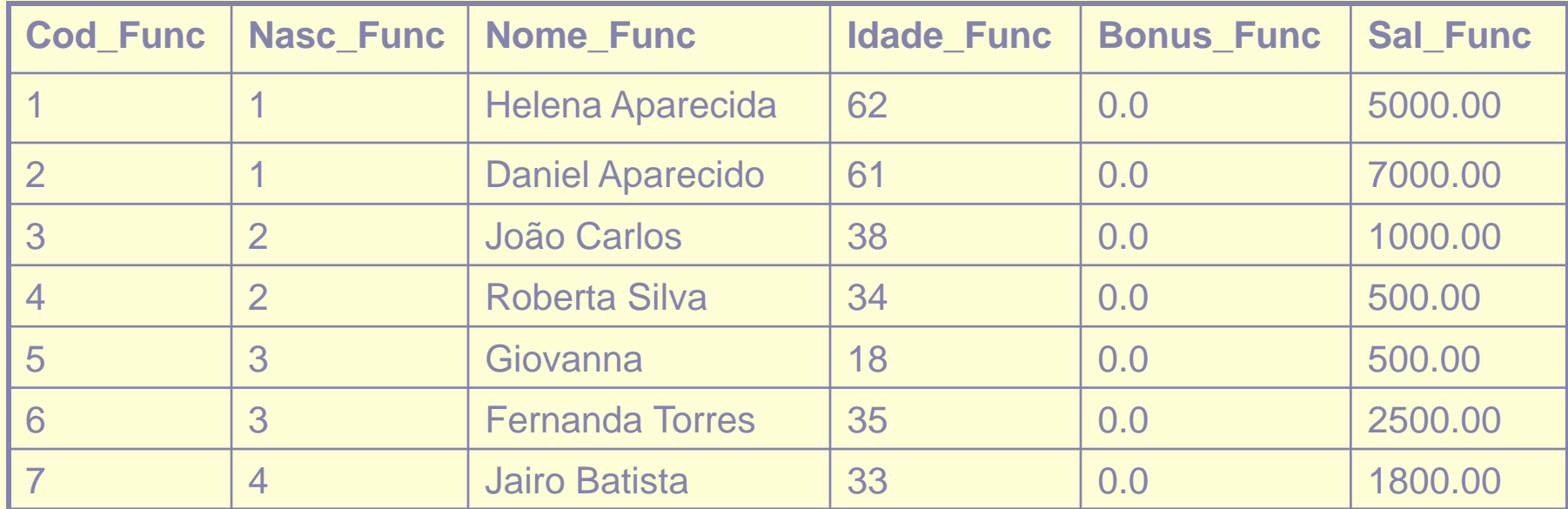

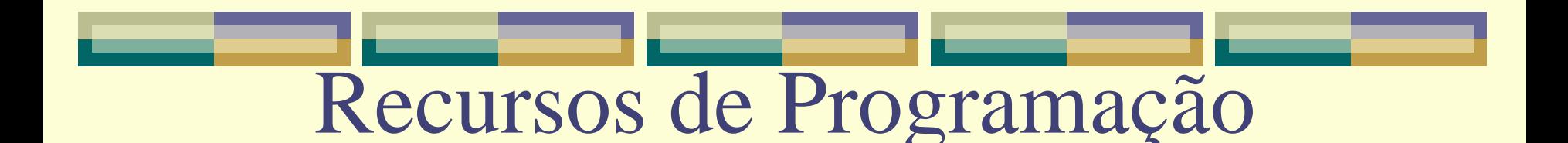

**Teste de condição com o comando IF**

Para realizar o teste de condição, a linguagem Transact\_SQL disponibiliza o comando **IF**.

**IF Condição\_Um** 

**ação\_um**

**IF Condição\_Um** 

**ação\_um**

**ELSE**

**ação\_Dois**

**IF Condição\_Um ação\_um ELSE IF Condição\_Dois ação\_Dois**

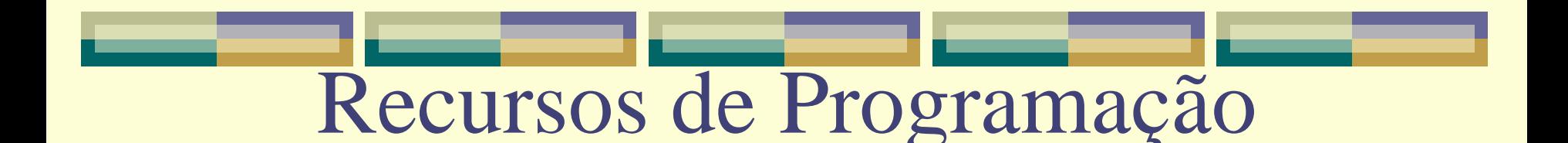

#### **Teste de condição com o comando IF - Exemplos**

Se o funcionário de código 1 tiver 50 anos ou mais, aplique-lhe um aumento salarial de 50%.

```
IF (SELECT Idade_Func FROM Funcionario WHERE Cod_Func =1 ) >= 50
UPDATE Funcionario SET 
         Sal_Func = Sal_Func * 1.5
WHERE Cod_Func = 1
```
#### **Teste de condição com o comando IF - Exemplos**

Se o funcionário de código 1 tiver 50 anos ou mais, aplique-lhe um aumento salarial de 50%; caso contrário, aplique para o funcionário um aumento salarial de 40%

**IF (SELECT Idade\_Func FROM Funcionario WHERE Cod\_Func =1 ) >= 50 UPDATE Funcionario SET Sal\_Func = Sal\_Func \* 1.5 WHERE Cod\_Func = 1 ELSE**

**UPDATE Funcionario SET Sal\_Func = Sal\_Func \* 1.4 WHERE Cod\_Func = 1** 

#### **Teste de condição com o comando IF - Exemplos**

Se o funcionário de código 1 tiver 50 anos ou mais, aplique-lhe um aumento salarial de 50%. Se não, se o funcionário de código 1 tiver uma idade entre 40 e 49 anos, aplique-lhe um aumento salarial de 40%

```
Declare @idade Tinyint
```
**SELECT @idade = Idade\_Func FROM Funcionario WHERE Cod\_Func = 1**

**IF @idade >= 50**

**UPDATE Funcionario SET Sal\_Func = Sal\_Func \* 1.5 WHERE Cod\_Func = 1**

**ELSE IF @idade BETWEEN 49 AND 40**

**UPDATE Funcionario SET Sal\_Func = Sal\_Func \* 1.4 WHERE Cod\_Func = 1** 

### **Teste de condição com o comando IF - Exemplos**

•Se o funcionário de código 1 tiver 50 anos ou mais, aplique-lhe um aumento salarial de 50% e um bônus de 500 reais.

•Se não, se o funcionário de código 1 tiver uma idade entre 40 e 49 anos, aplique-lhe um aumento salarial de 40% e um bônus de 1000 reais.

•Se não, se o funcionário de código 1 tiver uma idade entre 30 e 39 anos, aplique-lhe um aumento salarial de 30% e um bônus de 1500 reais.

•Caso contrário, aplique-lhe um aumento salarial de 20% e um bônus de 2000 reais.

DECLARE @idade Tinyint, @aumento decimal(2,1), @bonus decimal(6,2) SELECT @idade = Idade\_Func FROM Funcionario WHERE Cod\_Func = 1

```
IF @idade \geq 50
```
Begin

```
SET @aumento = 1.5
```

```
SET \omega_{\text{honus}} = 500.00
```
End

```
ELSE IF @idade BETWEEN 49 AND 40
```
Begin

```
SET @aumento = 1.4
```

```
SET \omega_{\text{honus}} = 1000.00
```
End

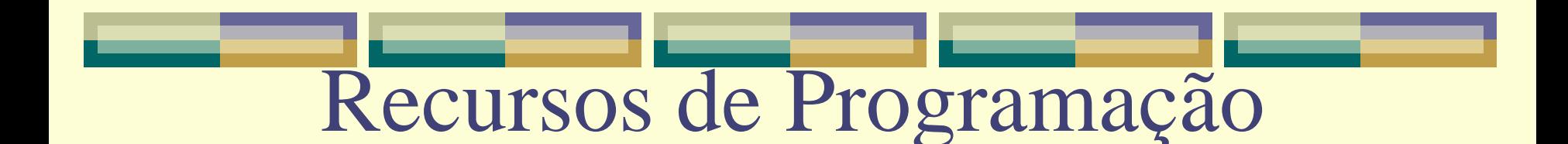

ELSE IF @idade BETWEEN 39 AND 30

Begin

```
SET @aumento = 1.3
```

```
SET @bonus = 1500.00
```
End

**ELSE** 

Begin

```
SET @aumento = 1.2
```
SET @bonus = 2000.00

End

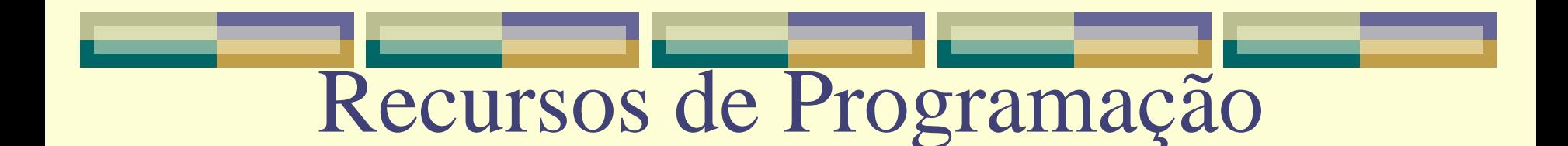

UPDATE Funcionario

SET Sal\_Func = Sal\_Func  $*$  @ aumento,

Bonus  $Func = @ bonus$ 

WHERE  $\text{Cod}\_$ Func = 1

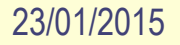

### **Teste de condição com o comando Select Case**

Este comando analisa o valor de uma variável ou coluna de tabela com relação a uma lista de condições e retorna um dos resultados dessa lista. O comando Case pode ter dois formatos:

CASE expressão, variável ou coluna\_de\_tabela WHEN condição1 THEN resultado1 WHEN condição2 THEN resultado2 WHEN condição3 THEN resultado3 ---

WHEN condiçãon THEN resultadon ELSE resultadox

END

**CASE** 

WHEN expbooleana1 THEN resultado1 WHEN expbooleana2 THEN resultado2 WHEN expbooleana3 THEN resultado3 --- WHEN expbooleanan THEN resultadon ELSE resultadox END

### **Teste de condição com o comando Select Case - Exemplos**

Exiba todos os dados de cada funcionário e dependendo do valor da coluna Nasc\_Func (nacionalidade do funcionário), exiba:

- •Se a Nacionalidade = 1 escreva "Brasileira"
- •Se a Nacionalidade = 2 escreva "Chinesa"
- •Se a Nacionalidade = 3 escreva "Japonesa"
- •Caso contrário, escreva "Desconhecida"

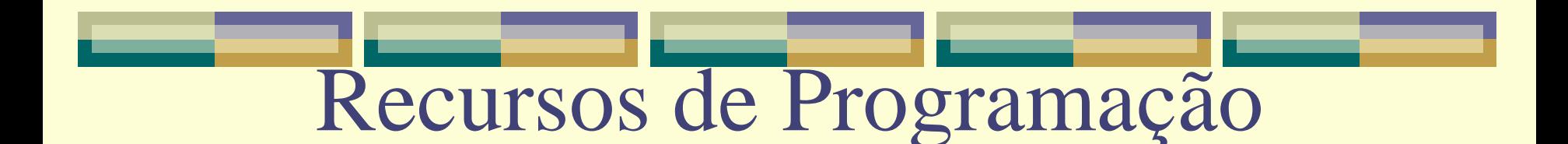

#### **Teste de condição com o comando Select Case - Exemplos**

SELECT Cod\_Func, Nome\_Func, Idade\_Func, Bonus\_Func, Sal\_Func,

'Nacionalidade' =

CASE Nasc\_Func

WHEN 1 Then 'Brasileira'

WHEN 2 Then 'Chinesa'

WHEN 3 Then 'Japonesa'

ELSE 'Desconhecida'

END

FROM Funcionario

### **Teste de condição com o comando Select Case - Exemplos**

Exiba todos os dados de cada funcionário e dependendo da idade de cada um, exiba uma das seguintes frases:

- Se Idade Func está entre 18 e 30 escreva "Trabalhador Jovem"
- •Se Idade\_Func está entre 30 e 40 escreva "Trabalhador Adulto Fase 1"
- •Se Idade\_Func está entre 40 e 50 escreva "Trabalhador Adulto Fase 2"
- •Se Idade\_Func está entre 50 e 60 escreva "Trabalhador Adulto Fase 3"
- •Se Idade\_Func está entre 60 e 65 escreva "Trabalhador Adulto Fase 4"
- •Se Idade\_Func > 65 escreva 'Trabalhador Aposentado'

### **Teste de condição com o comando Select Case - Exemplos**

SELECT \*,

 $Fase' =$ 

CASE

WHEN Idade\_Func BETWEEN 18 AND 30 Then 'Trabalhador Jovem' WHEN Idade Func BETWEEN 30 AND 40 Then 'Trabalhador Adulto – Fase 1' WHEN Idade Func BETWEEN 40 AND 50 Then 'Trabalhador Adulto – Fase 2' WHEN Idade Func BETWEEN 50 AND 60 Then 'Trabalhador Adulto – Fase 3' WHEN Idade Func BETWEEN 60 AND 65 Then 'Trabalhador Adulto – Fase 4' WHEN Idade Func > 65 Then 'Trabalhador Aposentado'

END

FROM Funcionario

### **Laço de Repetição - While**

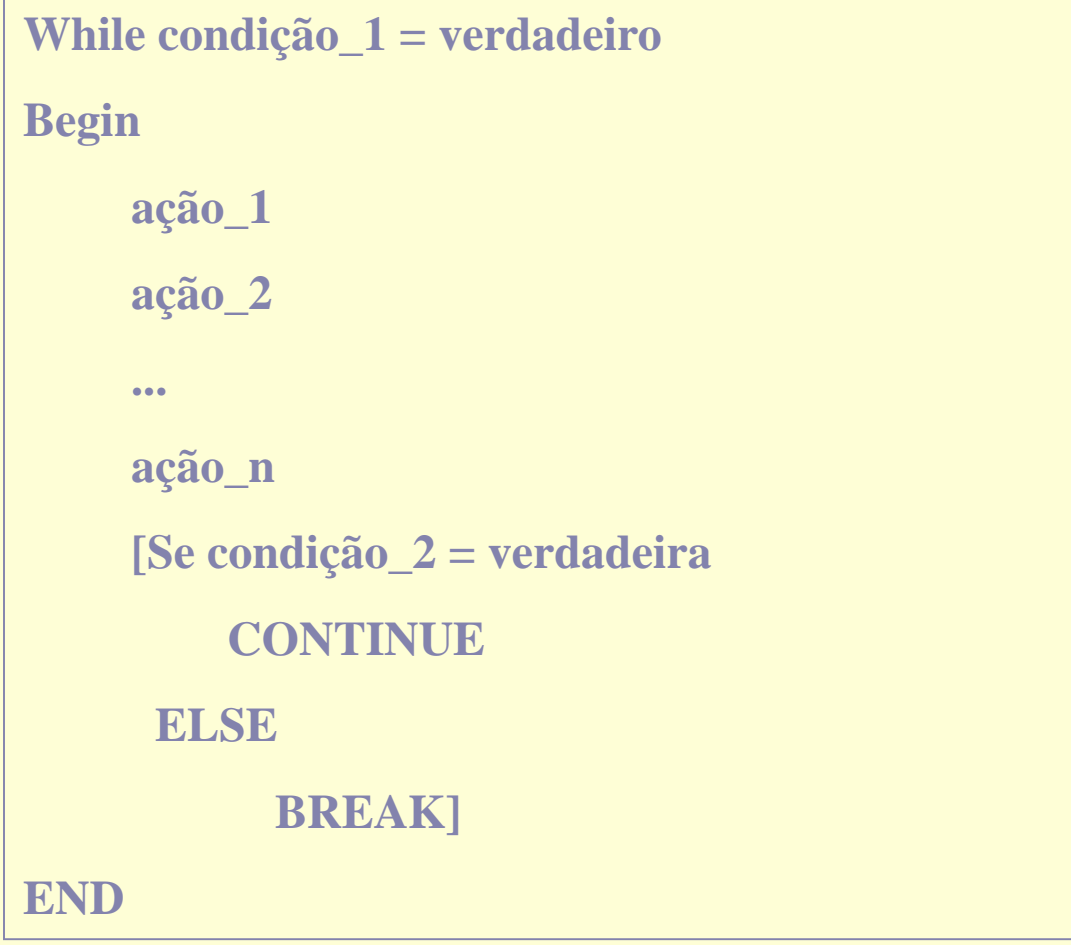

### **Laço de Repetição – While - Exemplo**

Leia o salário do funcionário de código 1 e aplique-lhe um bônus salarial nestas condições: desconte 10% do salário desse funcionário até que o valor obtido como resposta seja igual ou inferior a 1000 reais. Se o valor do bônus calculado mais o valor do bônus armazenado for menor do que 1000 reais, atribua ao bônus o valor de 1000 reais e encerre o processo.

DECLARE @salario decimal(10,2), @bonus decimal(6,2)

SELECT @salario = Sal\_Func, @bonus = Bonus\_Func FROM Funcionario WHERE Cod\_Func = 1

WHILE  $\omega$ salario > 1000.00

Begin

```
SET @salario = @salario * 0.9
```
SET @bonus = @bonus + @salario

```
IF @bonus < 1000
```
Begin

```
SET \omega_{\text{honus}} = 1000.00
```
BREAK

END

ELSE

**CONTINUE** 

END

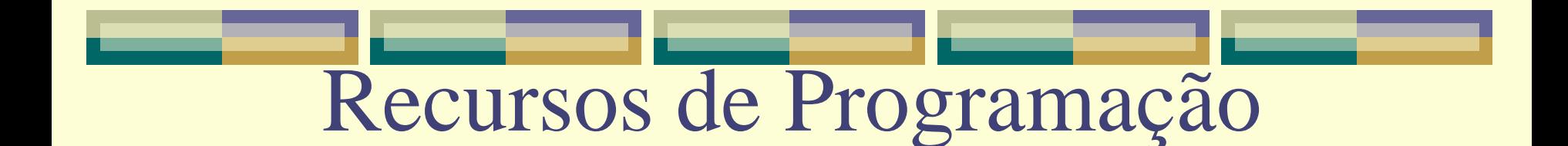

UPDATE Funcionario

SET Bonus  $Func = @ bonus$ 

WHERE  $\text{Cod}\_ \text{Func} = 1$ 

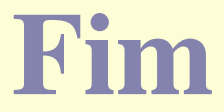